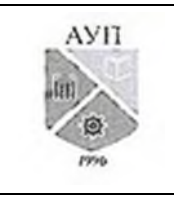

### CMK-OIL.01.1.326-03/23

#### Рабочая программа дисциплины (модуля) «Администрирование в ИС», включая оценочные материалы

#### 1. Требования к результатам обучения по дисциплине (модулю)

#### 1.1. Перечень компетенций, формируемых дисциплиной (модулем) в процессе освоения образовательной программы

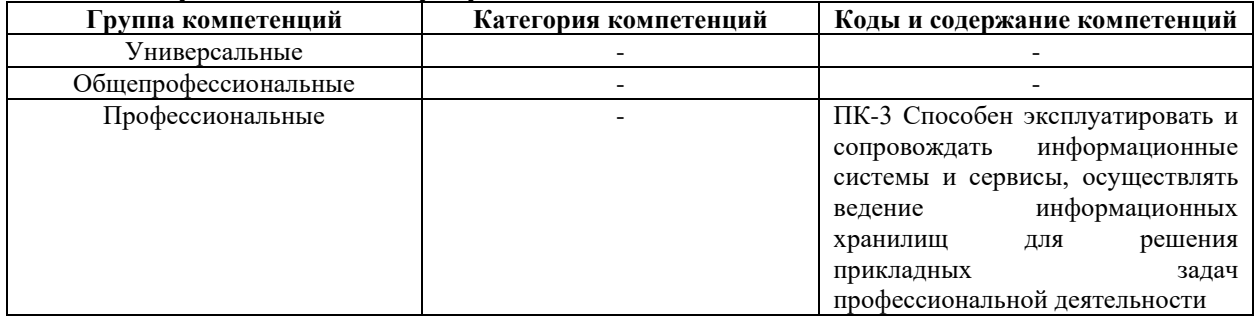

### 1.2. Компетенции и индикаторы их достижения, формируемых дисциплиной (модулем) в процессе освоения образовательной программы

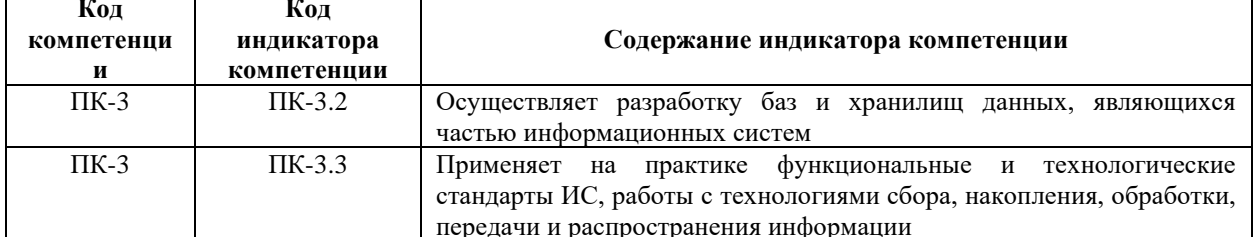

### 1.3. Результаты обучения по дисциплине (модулю)

Цель изучения дисциплины (модуля) - освоение обучающимися теоретических и практических основ администрирования информационных систем и способов управления ресурсами информационных систем.

В результате изучения дисциплины (модуля) обучающийся должен

#### знать:

• основные направления работы администраторов информационных систем; основные понятия администрирования информационных систем;

уметь:

• настраивать сетевые параметры компьютеров, входящих в локальную сеть организации; осуществлять настройку различных сетевых служб и серверов;

влалеть:

• навыками инсталляции информационных систем; навыками выявления и устранения неполалок и оптимизации в работе ИС.

# 2. Объем, структура и содержание дисциплины (модуля)

### 2.1. Объем дисциплины (модуля)

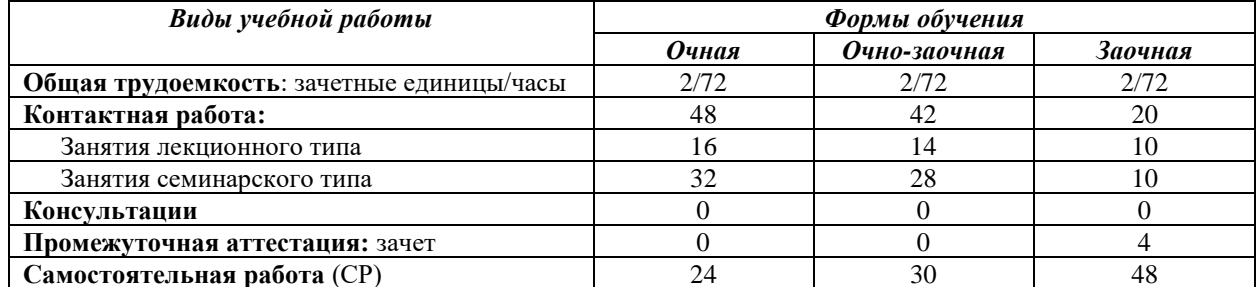

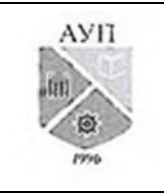

### СМК-ОП .01.1.326-03/23

*Примечания:* зачет по очной и очно-заочной формам обучения проводится в рамках занятий семинарского типа. В учебном плане часы не выделены.

# **2.2. Темы (разделы) дисциплины (модуля) с указанием отведенного на них количества часов по формам образовательной деятельности**

*Очная форма обучения*

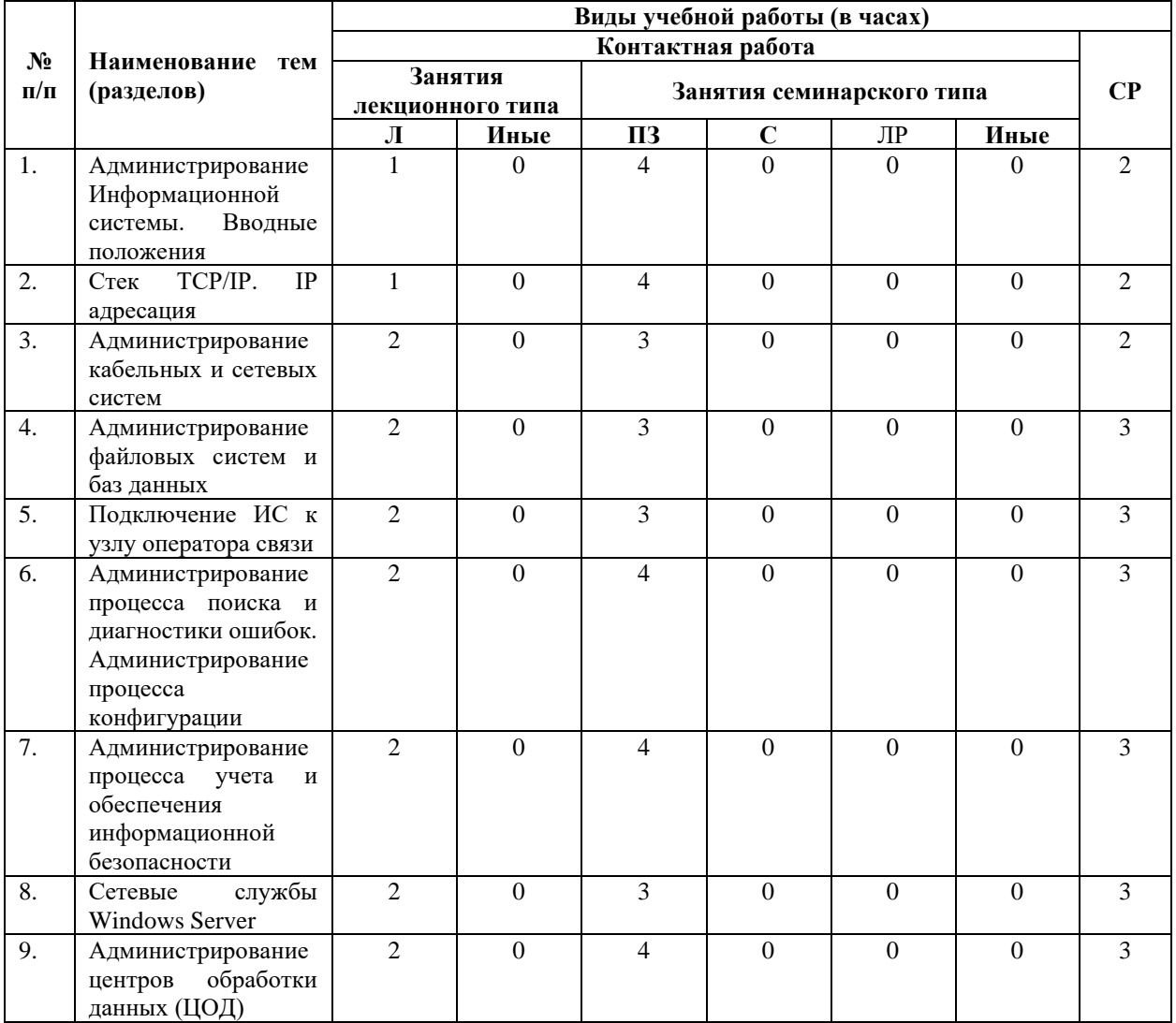

#### *Очно-заочная форма обучения*

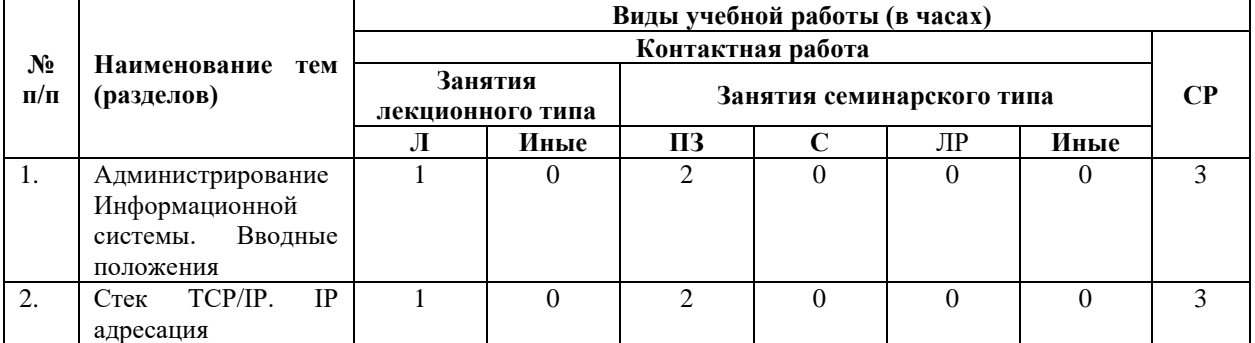

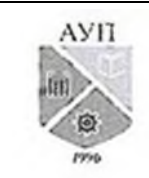

### СМК-ОП .01.1.326-03/23

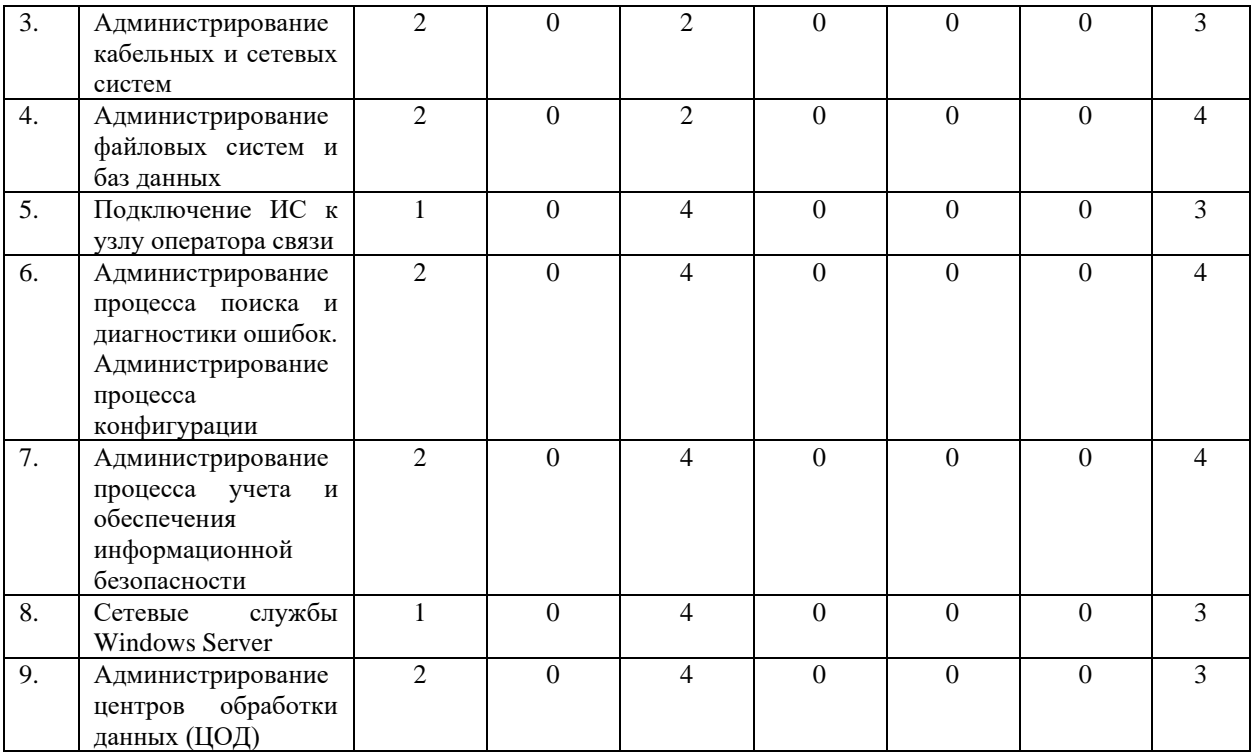

# *Заочная форма обучения*

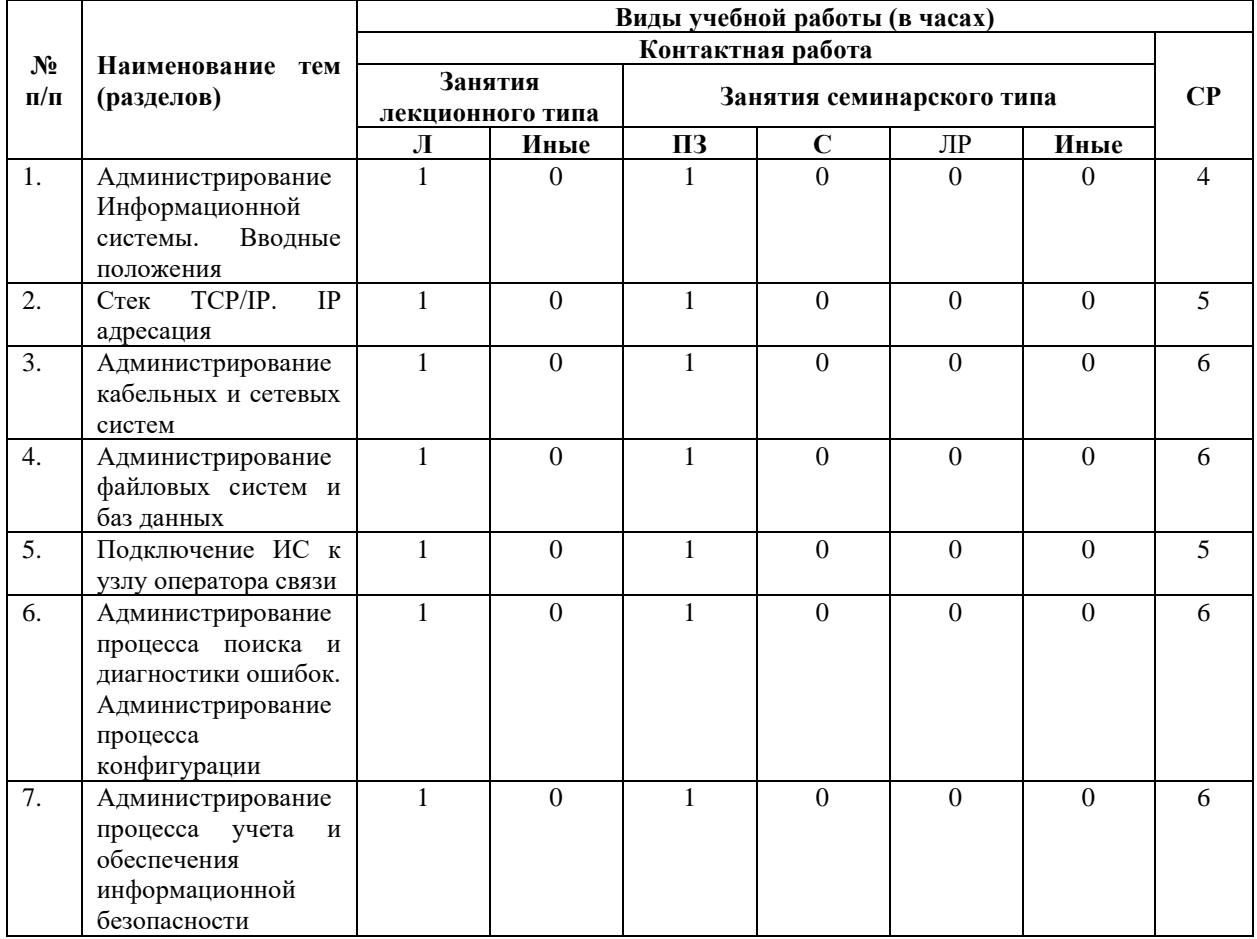

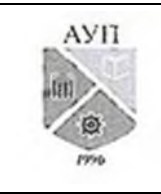

# СМК-ОП .01.1.326-03/23

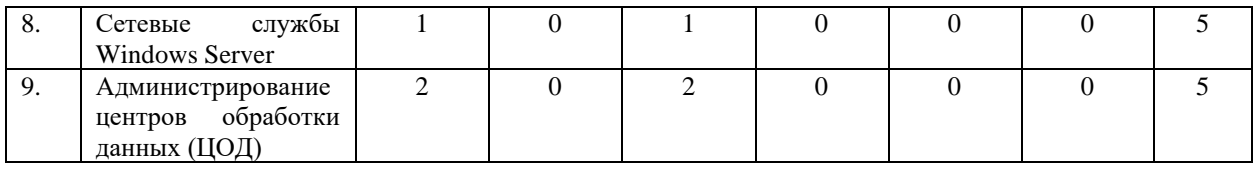

#### *Примечания:*

Л – лекции, ПЗ – практические занятия, С – семинары, ЛР – лабораторные работы, СР – самостоятельная работа.

## **2.3. Содержание дисциплины (модуля), структурированное по темам (разделам) и видам работ**

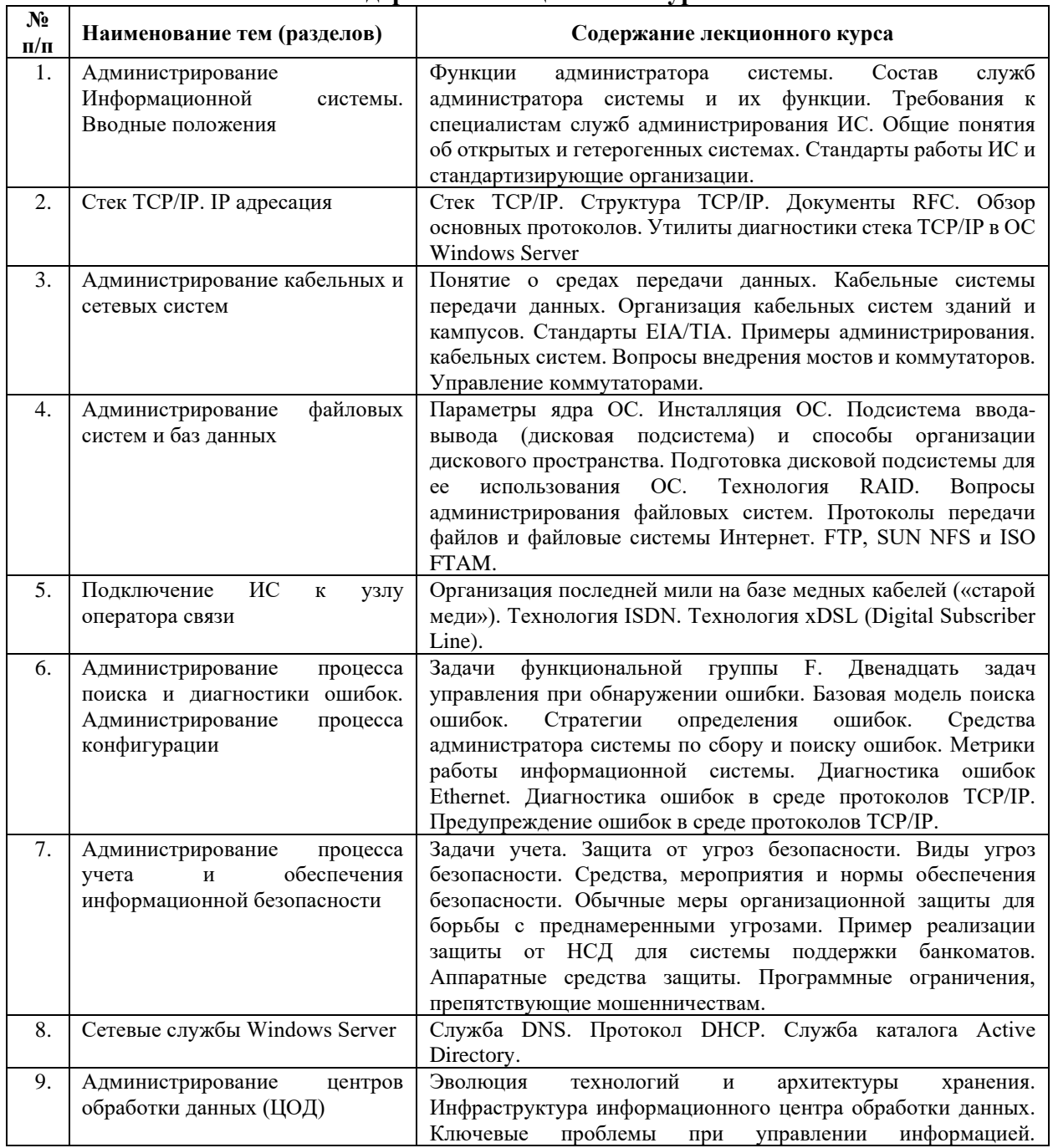

### **Содержание лекционного курса**

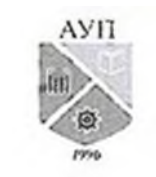

# СМК-ОП .01.1.326-03/23

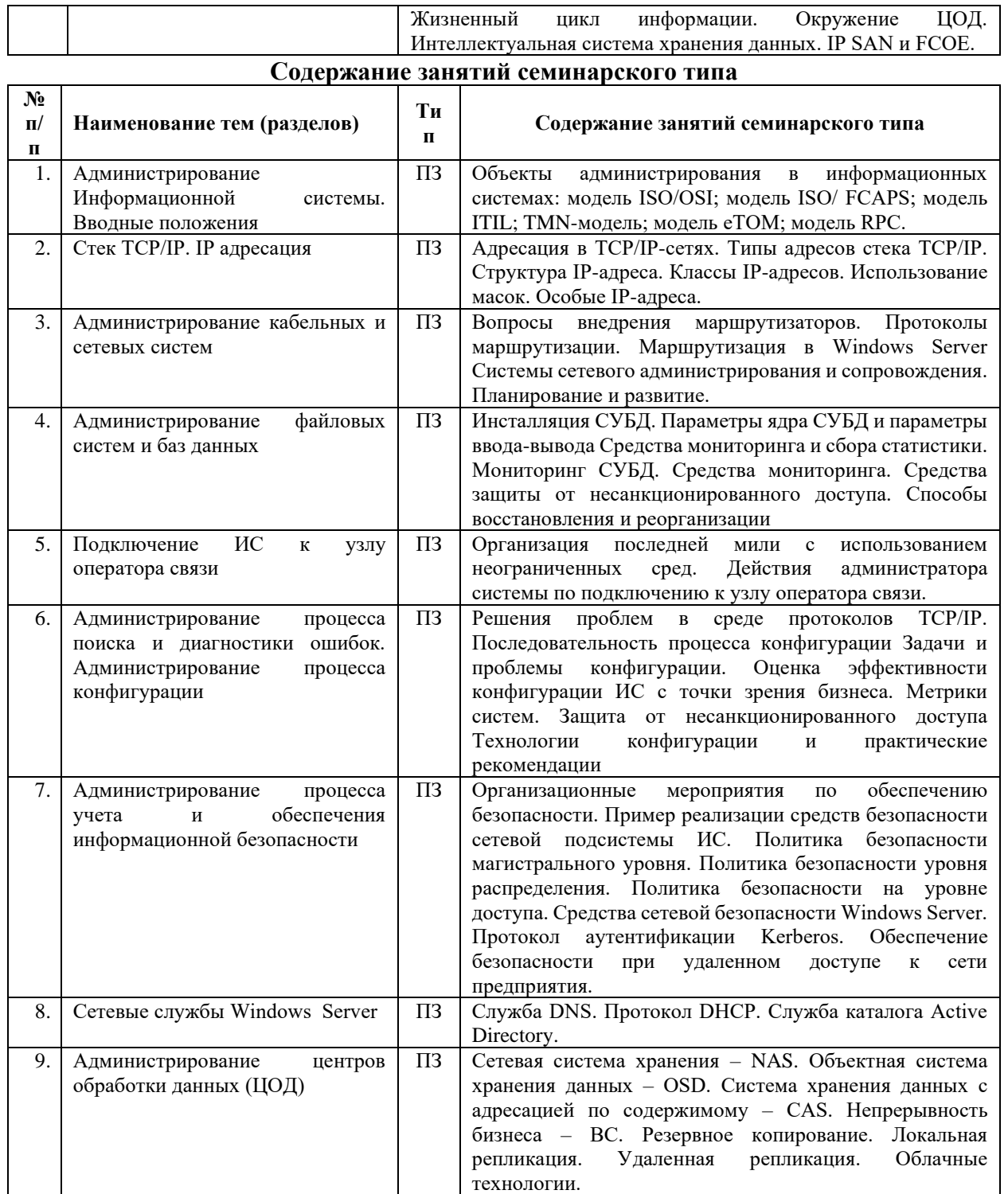

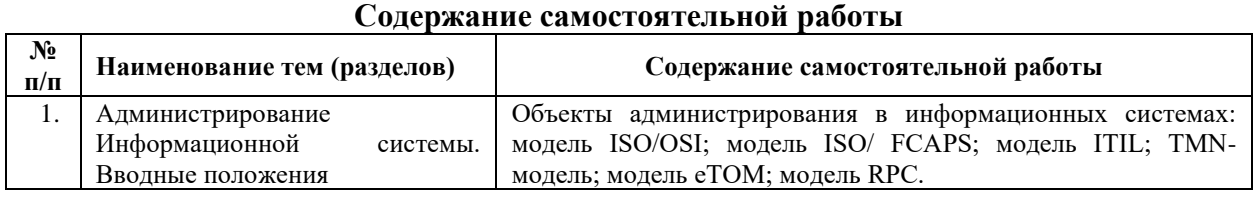

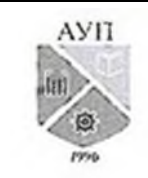

# СМК-ОП .01.1.326-03/23

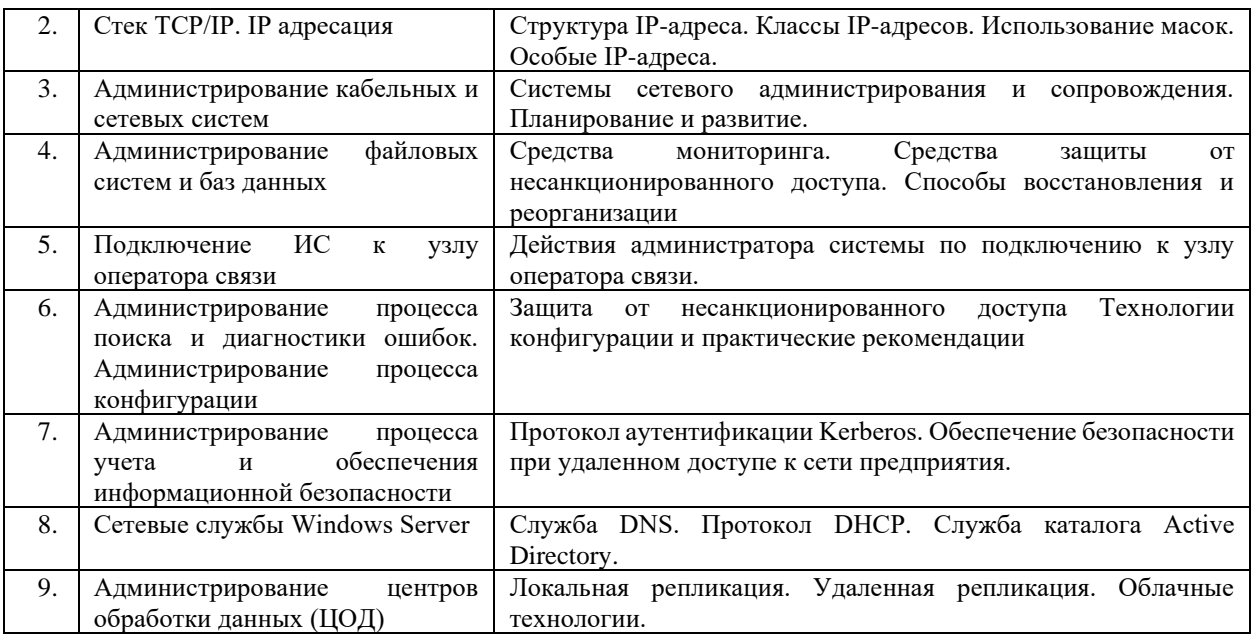

#### **3. Оценочные материалы для проведения текущего контроля успеваемости и промежуточной аттестации обучающихся по дисциплине (модулю)**

По дисциплине (модулю) предусмотрены следующие виды контроля качества освоения:

- текущий контроль успеваемости;
- промежуточная аттестация обучающихся по дисциплине (модулю).

#### **3.1. Оценочные материалы для проведения текущей аттестации по дисциплине (модулю)**

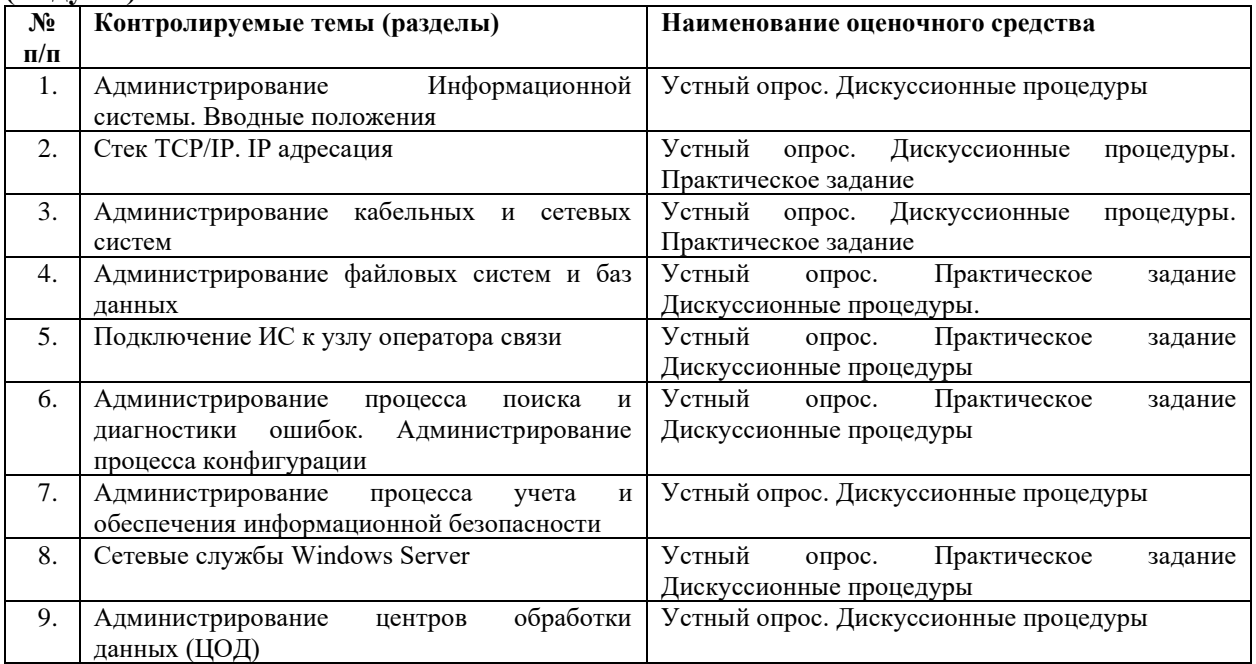

**3.1.1 Типовые контрольные задания или иные материалы, необходимые для оценки знаний, умений, навыков и (или) опыта деятельности в процессе текущего контроля успеваемости**

**Тема 1 Администрирование информационной системы. Вводные предложения**

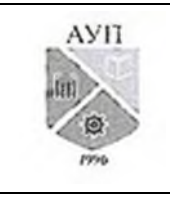

# CMK-OIL 01.1.326-03/23

Вопросы для устного опроса

- 1. Функции администратора системы.
- 2. Требования к специалистам служб администрирования ИС.
- 3. Стандарты работы ИС и стандартизирующие организации.

Вопросы для групповой дискуссии:

- 1. Профессиональные навыки специалистов. работающих службе  $\bf{B}$ администрирования.
- 2. Категории администраторов

# Тема 2. Стек ТСР/IР. IP адресация

Вопросы для устного опроса

- 1. Адресация в ТСР/IP-сетях.
- 2. Типы адресов стека ТСР/IР.
- 3. Структура IP-адреса.
- 4. Классы IP-адресов.
- 5. Использование масок.
- 6. Особые IP-алреса.

Вопросы для групповой дискуссии:

- 1. Технология работы IP сетей
- 2. IP адресация
- Практическое задание:

Задан IP-адрес 17.239.47.94, маска подсети 255.255.0.0 (другая форма записи 17.239.47.94/16).

Требуется определить ID подсети и ID хоста по двум схемам адресации: с использованием классов и с использованием масок.

Ответ:

- 1) Адресация с использованием классов. Двоичная запись IP-адреса имеет вид 00010001. 11101111.00101111.01011110. Так как первый бит равен нулю, адрес относится к классу А. Следовательно первый байт отвечает за ID подсети, остальные за ID хоста. Тогда ID подсети: 17.0.0.0 ID хоста:0.239.47.94
- 2) Адресация с использованием масок. Запишем IP-адрес и маску подсети в двоичном виле:

IP-adress:  $17.239.47.49 = 00010001.11101111.00101111.01011110$ 

Интерпретируем как номер подсети те би ты, которые в маске равны 1, т.е. первые два байта. Оставшаяся часть IP-адреса будет номером узда в данной подсети.

ID подсети: 17.239.0.0 ID хоста: 0.0.47.04

### Тема 3. Администрирование кабельных и сетевых систем

Вопросы для устного опроса

- 1. Правила администрирования кабельной системы
- 2. Правила администрирования кабелей
- 3. Правила администрирования коммутационного оборудования

Вопросы для групповой дискуссии:

- 1. Способы улучшения эффективности администрирования кабельных систем
- 2. Схема взаимодействия основных компонентов кабельных систем

Практическое задание:

Нарисуйте схему взаимодействия основных компонентов кабельных сетей

Тема 4. Администрирование файловых систем и баз данных

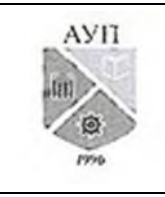

# СМК-ОП .01.1.326-03/23

### *Вопросы для устного опроса:*

- 1. Инсталляция СУБД.
- 2. Средства мониторинга и сбора статистики.
- 3. Средства защиты от несанкционированного доступа.
- 4. Способы восстановления и реорганизации
- 5. Установка и удаление DHCP-сервера.
- 6. Настройка области действия DHCP-сервера.
- 7. Резервирование и аренда адресов.

*Вопросы для групповой дискуссии:*

- 1. Что означает термин «аренда адреса»?
- 2. Для каких компьютеров сети следует применять резервирование адреса?
- 3. Какой IP-адрес шлюза по умолчанию определяют для подсети DHCP-сервера?
- 8. Какой IP-адрес вы дадите шлюзу по умолчанию для компьютера-арендатора адреса, находящегося в другой подсети (маска 255.255.240.0), если IP-адрес DHCP-сервера 201.212.96.1, а маска подсети 255.255.240.0?

### *Практическое задание:*

### **Работа в виртуальной машине Oracle VM VirtualBox. Настройка сетевых параметров. DHCP-сервер: установка и управление.**

Выполнить установку операционной системы Microsoft Windows на виртуальной машине Oracle VM VirtualBox.

- 1. Выполнить установку операционной системой Microsoft Windows на виртуальной машине Oracle VM VirtualBox.
- 2. Изучить утилиту диагностики TCP/IP IPconfig.
- 3. Назначить своей виртуальной машине с MS Windows заданные сетевые параметры.
- 4. Проверить возможность связи между физическим компьютером и виртуальной машиной.
- 5. Выполнить установку DHCP-сервера на виртуальной машине.
- 6. Создать область действия DHCP-сервера с диапазоном IP-адресов согласно варианту задания. Проверить работу DHCP-сервера.
- 7. Зарезервировать для рабочей станции постоянный IP-адрес.
- 8. Зарезервировать для рабочей станции адрес вне текущей области действия DHCPсервера.
- 9. Настроить мониторинг DHCP-сервера.
- 10. Подготовить ответы на вопросы.

# **Тема 5. Подключение ИС к узлу оператора связи**

*Вопросы для устного опроса*

- 1. Организация последней мили с использованием неограниченных сред.
- *2.* Действия администратора системы по подключению к узлу оператора связи.
- 3. Присоединение компьютеров к домену.

*Вопросы для групповой дискуссии:*

- 1. Опишите различия между рабочей группой и доменом.
- 2. Возможно ли создать домен в сети, где все компьютеры сети работают под управлением ОС Windows XP?
- 3. Дайте определение контроллера домена.
- 4. Что означает термин «изолированный» сервер?
- 5. Как определить, является ли компьютер членом домена или рабочей группы?
- 6. Опишите различия между локальной и доменной учетными записями.

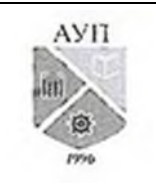

### СМК-ОП .01.1.326-03/23

- 7. С какой целью создают группы пользователей?
- 8. Объясните назначение локальных, глобальных и универсальных групп.
- 9. Объясните назначение групп безопасности и групп распространения.
- 10. Дайте определение и приведите примеры для следующих терминов: «права пользователей», «привилегии пользователей», «разрешения доступа пользователей».
- 11. Перечислите известные вам встроенные учетные записи пользователей и групп пользователей домена и опишите их назначение.
- 12. В какую встроенную группу пользователей, отличную от группы администраторов, нужно включить учетную запись, чтобы пользователь мог осуществлять вход на рабочую станцию? Существуют ли другие способы сделать это?
- 13. Назовите длину пароля минимально рекомендуемую и максимально возможную.
- 14. Как изменить пароль пользователя?
- 15. Как запретить изменение пароля пользователем?
- 16. Каковы последствия удаления группы?

### *Практическое задание*

**Создание домена. Присоединение компьютеров к домену. Создание и администрирование учетных записей пользователей и групп.**

- 1. Установить на сервере службу каталога Active Directory, создать домен **mydomain.ru.**
- 2. Просмотреть созданный домен одним из способов.
- 3. Удалить службу Active Directory.
- 4. Включите рабочую станцию в домен.
- 5. На рабочей станции войдите в систему под учетной записью гостя.
- 6. Создайте доменную учетную запись декана, с правами согласно варианту задания.
- 7. Разрешить учетной записи декана осуществлять вход на контроллер домена, не включая его в группу администраторов.
- 8. Создайте глобальную группу Teachers (Преподаватели), с правами согласно варианту задания.
- 9. Добавьте в группу Teachers (Преподаватели) члена группы учетную запись декана.
- 10. Составьте списки встроенных локальных, глобальных доменных, локальных доменных групп и изучите описание каждой встроенной группы.
- 11. Заполните таблицы, содержащие сведения о членах домена, согласно варианту задания. Таблицы должны помогать планировать и создавать учетные записи домена.
- 12. Подготовить ответы на вопросы.

# **Тема 6. Администрирование процесса поиска и диагностики ошибок. Администрирование процесса конфигурации**

*Вопросы для устного опроса*

- 1. Решения проблем в среде протоколов TCP/IP.
- 2. Последовательность процесса конфигурации
- 3. Задачи и проблемы конфигурации.
- 4. Оценка эффективности конфигурации ИС с точки зрения бизнеса.
- 5. Защита от несанкционированного доступа
- 6. Проверка отказоустойчивости.
- 7. Способы задания групповых политик.
- 8. Задание групповых политики для разных объектов.

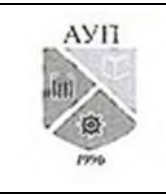

# СМК-ОП .01.1.326-03/23

# *Вопросы для групповой дискуссии:*

- 1. Дайте определение групповой политики.
- 2. К каким объектам можно применить групповые политики?
- 3. Где расположен объект локальной групповой политики?
- 4. Приведите примеры нелокальных объектов групповой политики.
- 5. В чем разница между конфигурационными и пользовательскими параметрами?
- 6. Перечислите требования к сложному паролю.
- 7. Какие типы томов можно создавать при использовании нескольких физических дисков?
- 8. Для чего используют дисковые квоты?
- 9. Для чего используется оснастка Shared Folders?

*Практическое задание:*

### **Администрирование файлового сервера. Групповые политики.**

- 1. Выполните работу с оснасткой Computer Management согласно варианту задания.
- 2. Задайте в домене политику, в соответствии с вариантом задания.
- 3. Задайте политику на уровне всего домена, выполняющую блокировку учетных записей на 5 минут в том случае, если подряд было сделано не менее трех ошибок входа в систему.
- 4. Создайте организационное подразделение StudentSecurity.
- 5. Задайте политику на уровне организационного подразделения StudentSecurity, согласно варианту.
- 6. Задайте на уровне организационного подразделения StudentSecurity политики согласно варианту.
- 7. Создайте организационное подразделение TeachersSecurity. Задайте политики согласно варианту.
- 8. Подготовить ответы на вопросы.

### **Тема 7. Администрирование процесса учета и обеспечения информационной безопасности**

*Вопросы для устного опроса*

Пример реализации средств безопасности сетевой подсистемы ИС.

Политика безопасности магистрального уровня.

Политика безопасности уровня распределения.

Политика безопасности на уровне доступа.

Средства сетевой безопасности.

Протокол аутентификации Kerberos.

*Вопросы для групповой дискуссии:*

Обеспечение безопасности при удаленном доступе к сети предприятия.

Организационные мероприятия по обеспечению безопасности.

### **Тема 8. Сетевые службы Windows Server**

*Вопросы для устного опроса*

- 1. Установка и удаление DNS-сервера.
- 2. Конфигурирование зоны DNS.
- 3. Тестирование службы DNS.
- 4. Файл HOSTS.

# *Вопросы для групповой дискуссии:*

- 1. Для чего предназначены прямые и обратные запросы поиска?
- 2. Опишите назначение компонентов DNS: зона, сервер имен, доменное пространство

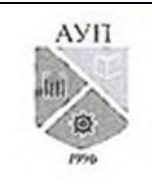

# CMK-OIL 01.1.326-03/23

#### имен

- 3. Назовите основные типы зон и их назначение.
- 4. Назовите основные правила именования доменов.
- 5. Какова максимально допустимая длина имени домена?
- 6. Какова максимально допустимая длина имени FQDN?
- 7. С какой целью используют несколько серверов имен?
- 8. Приведите примеры использования утилиты nslookup.
- 9. Можно ли одному IP-адресу нужно присвоить несколько имен? Перечислите все способы.
- 10. Для чего используется файл HOSTS?
- 11. В каком порядке нужно располагать записи в файле HOSTS упорядоченными по какому-либо параметру или произвольно?

### Практическое задание:

### DNS-сервер: установка и управление.

- 1. Установите сервер DNS на виртуальную машину.
- 2. Создайте зону прямого просмотра myzone.ru.
- 3. Протестируйте работу службы DNS.
- 4. Создайте зону обратного просмотра (для преобразования IP-адреса в доменное имя).
- 5. Создайте псевдоним для узла server.myzone.ru.
- 6. Протестируйте работу службы DNS.
- 7. Сконфигурируйте клиента для использования службы DNS.
- 8. Задайте разрешение имен с использованием файла HOSTS для случаев отказа службы DNS и для возможности использования коротких имен при доступе к удаленным узлам.
- 9. Установите DNS-сервер для домена faculty.ru. Настройте прямую и обратную зоны, протестируйте сервер с помощью оснастки DNS, командной строки и виртуальной машины с Windows XP.
- 10. Подготовить ответы на вопросы.

### Тема 9. Администрирование центров обработки данных (ЦОД)

Вопросы для устного опроса

- 1. Сетевая система хранения NAS.
- 2. Объектная система хранения данных OSD.
- 3. Система хранения данных с адресацией по содержимому CAS.
- 4. Непрерывность бизнеса ВС. Резервное копирование.
- 5. Локальная репликация.
- 6. Удаленная репликация.

Вопросы для групповой дискуссии:

- 1. Облачные технологии.
- 2. Системы хранения данных

### 3.1.2. Методические материалы, определяющие процедуры оценивания знаний, умений, навыков и (или) опыта деятельности в ходе текущего контроля успеваемости Устный ответ

Оценка знаний предполагает дифференцированный подход к обучающемуся, учет его индивидуальных способностей, степень усвоения и систематизации основных понятий и категорий по дисциплине. Кроме того, оценивается не только глубина знаний поставленных вопросов, но и умение использовать в ответе практический материал. Оценивается культура речи, владение навыками ораторского искусства.

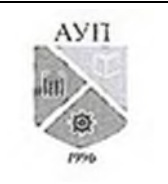

#### СМК-ОП .01.1.326-03/23

*Критерии оценивания:* последовательность, полнота, логичность изложения, анализ различных точек зрения, самостоятельное обобщение материала, использование профессиональных терминов, культура речи, навыки ораторского искусства. Изложение материала без фактических ошибок.

Оценка *«отличн*о» ставится в случае, когда материал излагается исчерпывающе, последовательно, грамотно и логически стройно, при этом раскрываются не только основные понятия, но и анализируются точки зрения различных авторов. Обучающийся не затрудняется с ответом, соблюдает культуру речи.

Оценка *«хорошо»* ставится, если обучающийся твердо знает материал, грамотно и по существу излагает его, знает практическую базу, но при ответе на вопрос допускает несущественные погрешности.

Оценка *«удовлетворительно»* ставится, если обучающийся освоил только основной материал, но не знает отдельных деталей, допускает неточности, недостаточно правильные формулировки, нарушает последовательность в изложении материала, затрудняется с ответами, показывает отсутствие должной связи между анализом, аргументацией и выводами.

Оценка *«неудовлетворительно»* ставится, если обучающийся не отвечает на поставленные вопросы.

#### **Дискуссионные процедуры**

*Круглый стол, дискуссия, мини-конференции* являются средствами, позволяющими включить обучающихся в процесс обсуждения спорного вопроса, проблемы и оценить их умение аргументировать собственную точку зрения. Задание дается заранее, определяется круг вопросов для обсуждения, группы участников этого обсуждения.

Дискуссионные процедуры могут быть использованы для того, чтобы студенты:

–лучше поняли усвояемый материал на фоне разнообразных позиций и мнений, не обязательно достигая общего мнения;

– смогли постичь смысл изучаемого материала, который иногда чувствуют интуитивно, но не могут высказать вербально, четко и ясно, или конструировать новый смысл, новую позицию;

– смогли согласовать свою позицию или действия относительно обсуждаемой проблемы.

*Критерии оценивания –* оцениваются действия всех участников группы. Понимание проблемы, высказывания и действия полностью соответствуют заданным целям. Соответствие реальной действительности решений, выработанных в ходе игры. Владение терминологией, демонстрация владения учебным материалом по теме игры, владение методами аргументации, умение работать в группе (умение слушать, конструктивно вести беседу, убеждать, управлять временем, бесконфликтно общаться), достижение игровых целей, (соответствие роли – при ролевой игре). Ясность и стиль изложения.

Оценка *«отличн*о» ставится в случае, когда все требования выполнены в полном объеме.

Оценка *«хорошо»* ставится, если обучающиеся в целом демонстрируют понимание проблемы, высказывания и действия полностью соответствуют заданным целям. Решения, выработанные в ходе игры, полностью соответствуют реальной действительности. Но некоторые объяснения не совсем аргументированы, нарушены нормы общения, нарушены временные рамки, нарушен стиль изложения.

Оценка *«удовлетворительно»* ставится, если обучающиеся в целом демонстрируют понимание проблемы, высказывания и действия в целом соответствуют заданным целям.

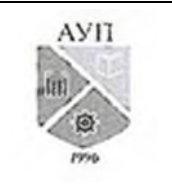

### СМК-ОП .01.1.326-03/23

Однако, решения, выработанные в ходе игры, не совсем соответствуют реальной действительности. Некоторые объяснения не совсем аргументированы, нарушены временные рамки, нарушен стиль изложения.

Оценка *«неудовлетворительно»* ставится, если обучающиеся не понимают проблему, их высказывания не соответствуют заданным целям.

#### **Практическое задание**

Обучающийся должен уметь выделить основные положения из текста задачи, которые требуют анализа и служат условиями решения. Исходя из поставленного вопроса в задаче, попытаться максимально точно определить проблему и соответственно решить ее.

Задачи могут решаться устно и/или письменно.

*Критерии оценивания* – оценка учитывает методы и средства, использованные при решении ситуационной, проблемной задачи.

Оценка *«отличн*о» ставится в случае, когда обучающийся выполнил задание (решил задачу), используя в полном объеме теоретические знания и практические навыки, полученные в процессе обучения.

Оценка *«хорошо»* ставится, если обучающийся в целом выполнил все требования, но не совсем четко определяется опора на теоретические положения, изложенные в научной литературе по данному вопросу.

Оценка *«удовлетворительно»* ставится, если обучающийся показал положительные результаты в процессе решения задачи.

Оценка *«неудовлетворительно»* ставится, если обучающийся не выполнил все требования.

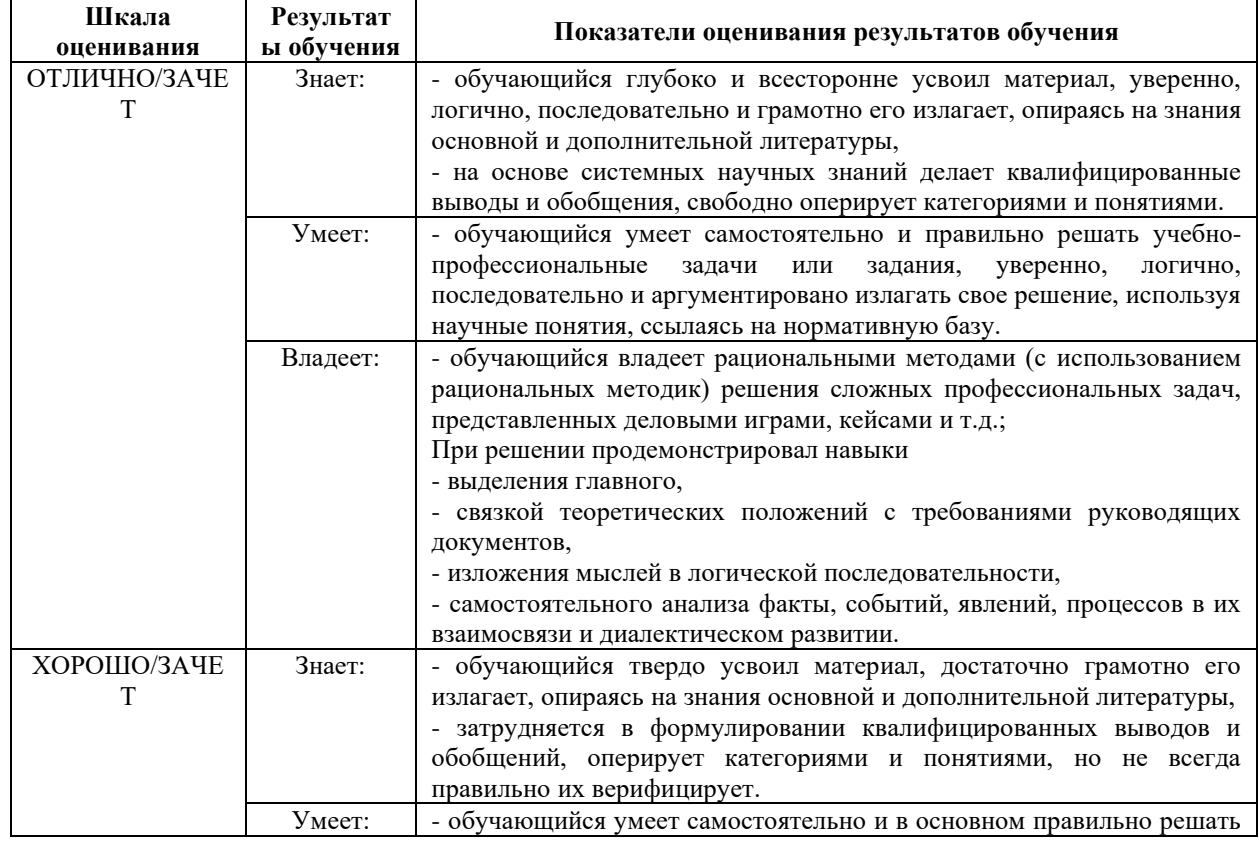

### **3.2. Оценочные материалы для проведения промежуточной аттестации 3.2.1. Критерии оценки результатов обучения по дисциплине (модулю)**

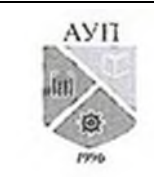

# СМК-ОП .01.1.326-03/23

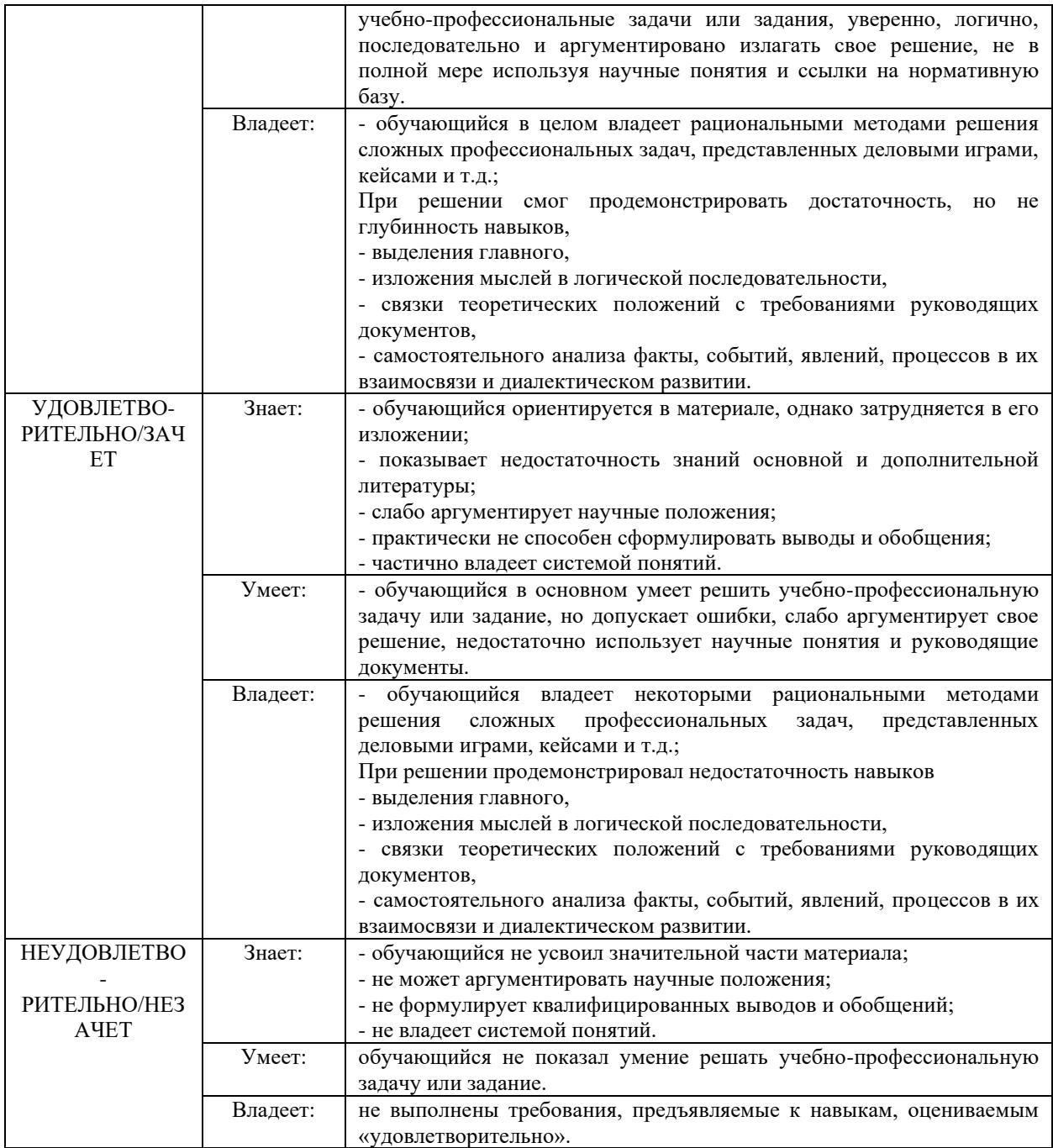

### **3.2.2. Контрольные задания и/или иные материалы для проведения промежуточной аттестации**

### **Варианты теста**

- 1. С помощью, какой утилиты можно определить достижимость узла?
	- A. Hostname
	- B. Route
	- C. Netstat
	- D. Ping
- 2. Какой из адресов стека TCP/IP является адресом сетевого уровня?
	- A. Локальный

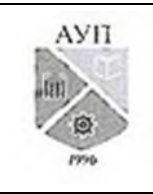

# СМК-ОП .01.1.326-03/23

- B. IP-адрес
- C. Символьный
- D. Доменный.
- 3. IP-адрес представляет собой:
	- A. 32-разрядное двоичное число
	- B. 16-разрядное двоичное число
	- C. 8-разрядное двоичное число
	- D. 32-разрядное шестнадцатеричное число

4. Как называется часть кабельной системы, которая обеспечивает соединение между узлами административной подсистемы?

- A. вертикальная подсистема
- B. административная подсистема
- C. горизонтальная подсистема
- D. подсистема рабочего места
- 5. Для какого приложения наиболее эффективно использовать RAID 3?
	- A. Резервное копирование
	- B. OLTP
	- C. электронная коммерции
	- D. E-mail

6. Из скольких логических частей состоит IP-адрес?

7. Какой ключ утилиты IPConfig позволяет проводить обновление аренды DHCP и перерегистрация доменного имени в базе данных службы DNS?

8. Какой ключ утилиты IPConfig позволяет очистить кэш имен DNS?

9. С помощью какой утилиты можно проследить путь прохождения пакета от данного компьютера до удаленного узла (отображаются промежуточные узлы-маршрутизаторы)?

10. Приложение генерирует 400 малых случайных операций ввода-вывода с соотношением чтения/записи 3:1. Чему равно количество IOPS (операций ввода/вывода) на диск при использовании RAID для RAID 5?

11. Система состоит из трех компонентов и требует работоспособности каждого из них в течение 24 часов с понедельника по пятницу. Выход из строя компонента 1 происходит по следующему расписанию:

- Понедельник = без выходов из строя
- **ВТОРНИК** = 5:00 7:00
- Среда = без выходов из строя
- **E** Четверг =  $16:00 20:00$
- **П**ятница = 8:00 11:00

Рассчитайте MTBF и MTTR компонента 1.

*Решение:*

MTBF = Общее время работы (Total uptime)/Число сбоев (Number of failures) MTTR = Общее время простоя (Total downtime)/Число сбоев (Number of failures) Total time  $(up + down) = 5*24 = 120$ Down time =  $2+4+3 = 9$ Up time =  $120 - 9 = 111$  $MTBF = 111/3 = 37$  час.  $MTTR = 9/3 = 3$  час. **Вопросы для устного ответа**

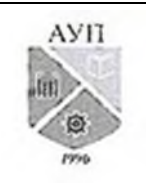

### СМК-ОП .01.1.326-03/23

- 1. Функции администратора системы. Состав служб администратора системы и их функции
- 2. Требования к специалистам служб администрирования ИС
- 3. Общие понятия об открытых и гетерогенных системах.
- 4. Стандарты работы ИС и стандартизирующие организации.
- 5. Объекты администрирования в информационных системах
- 6. Модели управления. Модель ISO/OSI.
- 7. Модели управления. Модель ISO/ FCAPS.
- 8. Модели управления. Модель ITIL.
- 9. Модели управления. TMN-модель.
- 10. Модели управления. Модель eTOM. Модели управления. Модель RPC.
- 11. Стек TCP/IP. Структура TCP/IP.
- 12. Обзор основных протоколов TCP/IP.
- 13. Документы RFC.
- 14. Адресация в TCP/IP-сетях. Типы адресов стека TCP/IP.
- 15. Структура IP-адреса. Особые IP-адреса.
- 16. Понятие о средах передачи данных.
- 17. Кабельные системы передачи данных.
- 18. Организация кабельных систем зданий и кампусов.
- 19. Примеры администрирования кабельных систем.
- 20. Вопросы внедрения мостов и коммутаторов. Управление коммутаторами.
- 21. Хабы, мосты, коммутаторы, шлюзы.
- 22. Задача проектирования сети.
- 23. Вопросы внедрения маршрутизаторов. Протоколы маршрутизации.
- 24. Маршрутизаторы, протоколы маршрутизации.
- 25. Конфигурирование протокола маршрутизации.
- 26. Таблица маршрутизации.
- 27. Системы сетевого администрирования и сопровождения.
- 28. Планирование и развитие сетевых систем.
- 29. Инсталляция ОС. Параметры ядра ОС.
- 30. Подсистема ввода-вывода (дисковая подсистема) и способы организации дискового пространства.
- 31. Подготовка дисковой подсистемы для ее использования ОС.
- 32. Вопросы администрирования файловых систем.
- 33. Технология RAID.
- 34. Протоколы передачи файлов и файловые системы Интернет. FTP, SUN NFS и ISO FTAM.
- 35. Администрирование баз данных и администрирование данных.
- 36. Инсталляция СУБД.
- 37. Основные параметры запуска ядра СУБД.
- 38. Основные параметры операций ввода-вывода на жесткий диск.
- 39. Основные параметры буферного пула.
- 40. Средства мониторинга и сбора статистики.
- 41. Мониторинг СУБД. Средства мониторинга.
- 42. Средства защиты от несанкционированного доступа.
- 43. Способы восстановления и реорганизации БД.
- 44. Подключение ИС к узлу оператора связи.

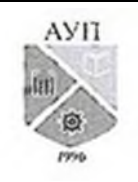

### СМК-ОП .01.1.326-03/23

- 45. Организация последней мили на базе медных кабелей («старой меди»).
- 46. Технология ISDN.
- 47. Технология xDSL (Digital Subscriber Line).
- 48. Организация последней мили с использованием неограниченных сред.
- 49. Действия администратора системы по подключению к узлу оператора связи.
- 50. Классы IP-адресов (версия IP v.4).
- 51. Маски подсетей.
- 52. Технология NAT.
- 53. Задачи управления при обнаружении ошибки.
- 54. Базовая модель поиска ошибок.
- 55. Стратегии определения ошибок.
- 56. Средства администратора системы по сбору и поиску ошибок.
- 57. Метрики работы информационной системы.
- 58. Диагностика ошибок Ethernet.
- 59. Диагностика ошибок в среде протоколов TCP/IP.
- 60. Предупреждение ошибок в среде протоколов TCP/IP.
- 61. Решения проблем в среде протоколов TCP/IP.
- 62. Последовательность процесса конфигурации.
- 63. Задачи и проблемы конфигурации.
- 64. Оценка эффективности конфигурации ИС с точки зрения бизнеса.
- 65. Метрики систем.
- 66. Защита от несанкционированного доступа.
- 67. Технологии конфигурации и практические рекомендации.
- 68. Задачи учета.
- 69. Защита от угроз безопасности.
- 70. Виды угроз безопасности.
- 71. Средства, мероприятия и нормы обеспечения безопасности.
- 72. Меры организационной защиты для борьбы с преднамеренными угрозами.
- 73. Пример реализации защиты от НСД для системы поддержки банкоматов.
- 74. Аппаратные средства защиты
- 75. Программные ограничения, препятствующие мошенничествам.
- 76. Организационные мероприятия по обеспечению безопасности.
- 77. Пример реализации средств безопасности сетевой подсистемы ИС.
- 78. Политика безопасности магистрального уровня.
- 79. Политика безопасности уровня распределения.
- 80. Политика безопасности на уровне доступа.
- 81. Протокол аутентификации Kerberos.
- 82. Обеспечение безопасности при удаленном доступе к сети предприятия.
- 83. Типы виртуальных частных сетей.
- 84. Технология IPSec.
- 85. Служба DNS.
- 86. Процесс разрешения имен. Записи о ресурсах
- 87. Протокол DHCP. Принцип работы DHCP.
- 88. Модели управления сетевыми ресурсами.
- 89. Служба каталога Active Directory.
- 90. Ведение в хранение информации. Центр обработки данных.
- 91. Окружение центров обработки данных.

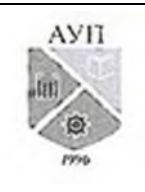

### СМК-ОП .01.1.326-03/23

- 92. Интеллектуальная система хранения данных.
- 93. Сети хранения данный FC SAN.
- 94. IP SAN и FCOE.
- 95. Сетевая система хранения NAS.
- 96. Объектная система хранения данных OSD.
- 97. Система хранения данных с адресацией по содержимому CAS.
- 98. Непрерывность бизнеса ВС.
- 99. Резервное копирование.
- 100. Локальная репликация.
- 101. Удаленная репликация.
- 102. Облачные технологии.

### Тексты проблемно-аналитических и (или) практических учебно-профессиональных залач

Пример 1. Определить, находятся ли два узла А и В в одной подсети или в разных подсетях, если адреса компьютера А и компьютера В соответственно равны: 26.219.123.6 и 26.218.102.31, маска подсети 255.192.0.0.

Решение

- 1. Переведите адреса компьютеров и маску в двоичный вид.
- 2. Для получения двоичного представления номеров подсетей обоих узлов выполните операцию логического умножения AND над IP-адресом и маской каждого компьютера.
- 3. Двоичный результат переведите в десятичный вид.
- 4. Сделайте вывод.

Процесс решения можно записать следующим образом:

Компьютер А:

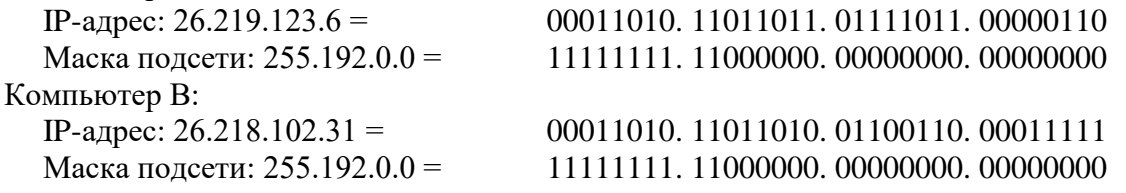

Получаем номер подсети, выполняя операцию AND над IP-адресом и маской подсети. Компьютер А:

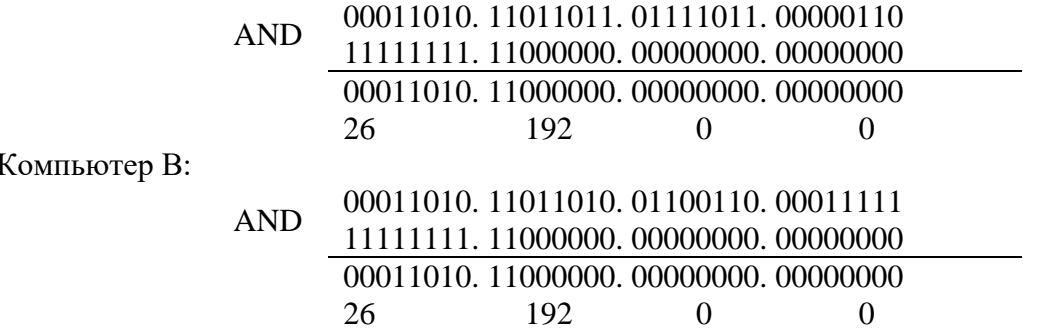

Ответ: номера подсетей двух IP-адресов совпадают, значит компьютеры А и В находятся в олной полсети. Слеловательно, межлу ними возможно установить прямое соелинение без применения шлюзов.

Пример 2. Определить количество и диапазон IP-адресов в подсети, если известны номер полсети и маска полсети.

Номер подсети - 26.219.128.0, маска подсети - 255.255.192.0.

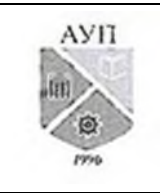

CMK-OIL 01.1.326-03/23

### Решение

1. Переведите номер и маску подсети в двоичный вид.

Номер подсети: 26.219.128.0 = 00011010.11011011.10000000.00000000

Маска подсети: 255.255.192.0 = 11111111.11111111.11000000.00000000

- 2. По маске определите количество бит, предназначенных для адресации узлов (их значение равно нулю). Обозначим их буквой К.
- 3. Общее количество адресов равно  $2^{K}$ . Но из этого числа следует исключить комбинации, состоящие из всех нулей или всех единиц, так как данные адреса являются особыми. Следовательно, общее количество узлов подсети будет равно  $2^{K}$  $-2.$

В рассматриваемом примере  $K = 14$ ,  $2^{K} - 2 = 16382$  адресов.

4. Чтобы найти лиапазон IP-алресов нужно найти начальный и конечный IP-алреса подсети. Для этого выделите в номере подсети те биты, которые в маске подсети равны единице. Это разряды, отвечающие за номер подсети. Они будут совпадать для всех узлов данной подсети, включая начальный и конечный:

Номер полсети: 26.219.128.0 = 00011010.11011011.10000000.00000000 Маска полсети: 255.255.192.0 = 11111111, 11111111, 11000000, 00000000

5. Чтобы получить начальный IP-адрес подсети нужно невыделенные биты в номере подсети заполнить нулями, за исключением крайнего правого бита, который должен быть равен единице. Полученный алрес будет первым из допустимых алресов данной подсети:

Начальный адрес: 26.219.128.1 = Маска подсети: 255.255.192.0 =

#### 00011010.11011011.10000000.00000001 11111111.11111111.11000000.00000000

6. Чтобы получить конечный IP-адрес подсети нужно невыделенные биты в номере подсети заполнить единицами, за исключением крайнего правого бита, который должен быть равен нулю. Полученный адрес будет последним из допустимых адресов данной подсети:

Конечный адрес: 26.219.191.254 = Маска подсети: 255.255.192.0 =

#### 00011010.11011011.10111111.11111110 11111111.11111111.11000000.00000000

Ответ: Для подсети 26.219.128.0 с маской 255.255.192.0:

количество возможных адресов: 16 382,

диапазон возможных адресов: 26.219.128.1 - 26.219.191.254.

Пример 3. Система состоит из трех компонентов и требует работоспособности каждого из них в течение 24 часов с понедельника по пятницу. Выход из строя компонента 1 происходит по следующему расписанию:

- **Понедельник** = без выходов из строя
- **E** Вторник = 5:00 7:00
- **Среда** = без выходов из строя
- **E**  $\text{Hersepr} = 16:00 20:00$
- **E** Пятница = 8:00 11:00

Рассчитайте MTBF и MTTR компонента 1.

Решение:

MTBF = Общее время работы (Total uptime)/Число сбоев (Number of failures) MTTR = Общее время простоя (Total downtime)/Число сбоев (Number of failures) Total time  $(up + down) = 5*24 = 120$ Down time =  $2+4+3 = 9$ 

Up time =  $120 - 9 = 111$ 

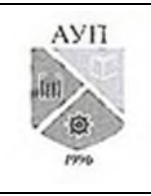

#### СМК-ОП .01.1.326-03/23

 $MTBF = 111/3 = 37$  час.  $MTTR = 9/3 = 3$  час.

**Пример 4.** Средний размер ввода/вывода приложения 64 Кб. От производителя диска доступны следующие характеристики: среднее время поиска = 5 мс; 7200 оборотов в минуту и скорость передачи = 40 Мбит/с. Определить максимальное IOPS, которое может быть, выполнено с этого диска, для приложения. Используя этот случай в качестве примера, объяснить взаимосвязь между использованием диска и IOPS.

*Решение:*

Для определения I/O, выполняемых диском, в секунду (IOPS), сначала мы должны определить время, необходимое для обработки одного I/O. Время, необходимое для обслуживания I/O равно сумме времени поиска (E), задержки вращения (L), и времени внутренней передачи  $(X)$ .  $RS = E + L + X$ 

- Среднее время поиска задается как 5 мс.
- Средняя задержка вращения определяется как половина времени, необходимого для полного оборота диска в секунду (RPS). Следовательно:  $L=(0,5/(7200/60) = 4,167$
- Внутреннее время передачи (X) основано на размере I/O и скорости передачи данных.
- Т. о., время, необходимое для передачи 64KB I/O через канал  $40MB/s = 64 K6/(40 \times 1000)$ КБ /сек = 1.6
- Т. о., время, необходимое для обслуживания одного I/O RS = 5 + 4,167 + 1,6 = 10,767 мс
- Т. о., максимальное количество I/O, которые диск может обслужить в секунду, равно  $1/RS = 93$  IOPS.

Это решение определяет число IOPS диска, которое может быть достигнуто только при высокой степени использования (около 100 %) контроллера диска. При такой высокой загрузке, время отклика для приложения будет очень высоким. Для приложений, чувствительных к производительности, использование дискового пространства должно быть не больше 70 процентов, для достижения приемлемого времени отклика. В этом случае, количество IOPS на 70 процентов используемости будет рассчитываться как 93 х  $0.7 = 65$  IOPS.

**3.2.3. Методические материалы, определяющие процедуры оценивания знаний, умений, навыков в ходе промежуточной аттестации**

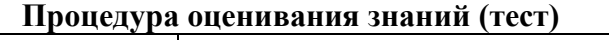

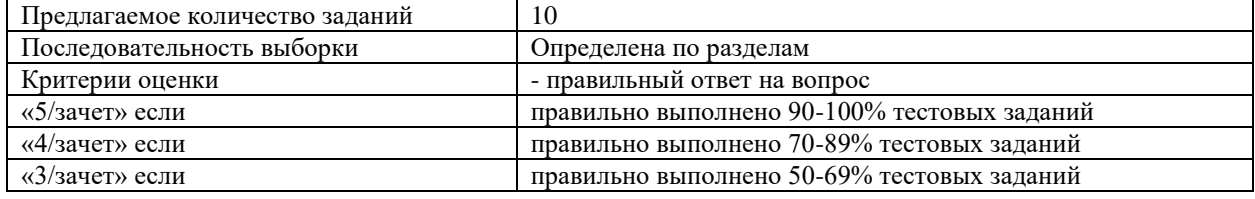

#### **Процедура оценивания знаний (устный ответ)**

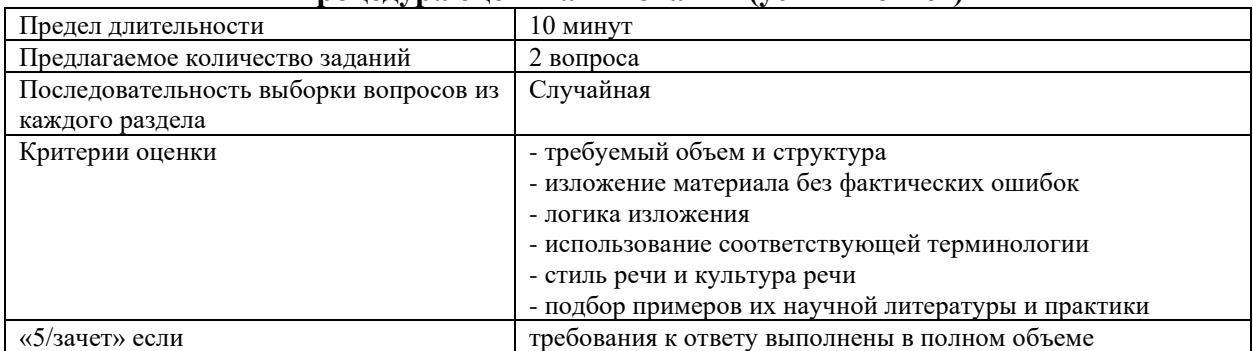

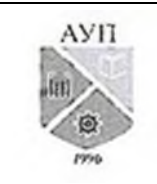

# СМК-ОП .01.1.326-03/23

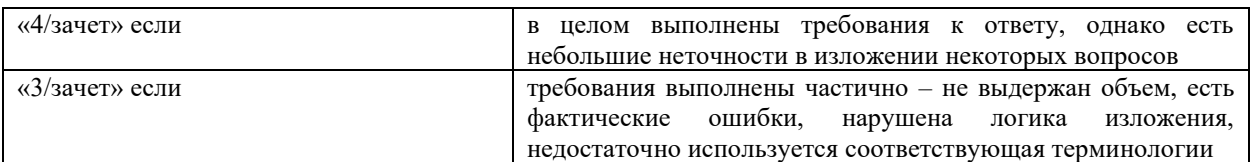

### **Процедура оценивания умений и навыков (решение проблемно-аналитических и практических учебно-профессиональных задач)**

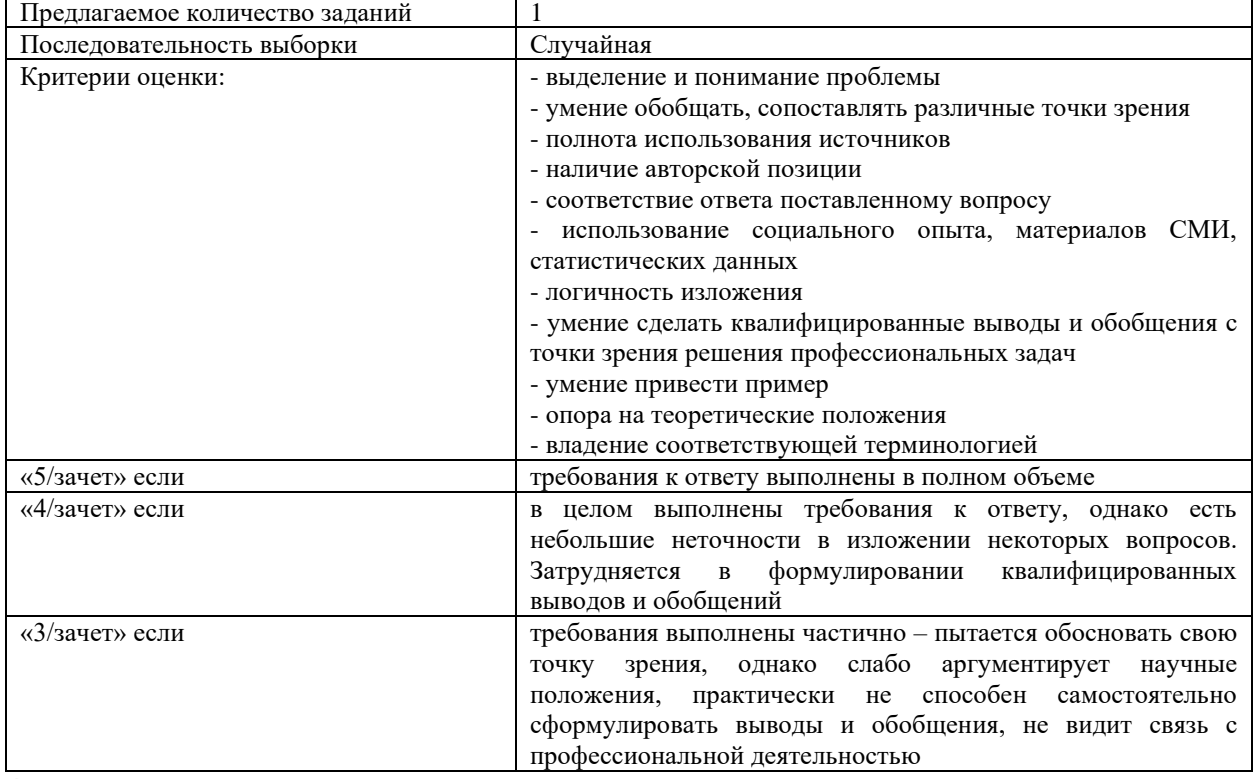

**4. Учебно-методическое и материально-техническое обеспечение дисциплины (модуля)**

# **4.1. Электронные учебные издания**

- 1. Михайлов, В. В. Администрирование информационных систем: учебное пособие / В. В. Михайлов. — Белгород: Белгородский государственный технологический университет им. В.Г. Шухова, ЭБС АСВ, 2017. — 112 c. — Текст: электронный // Цифровой образовательный ресурс IPR SMART: [сайт]. — URL: https://www.iprbookshop.ru/80407.html. — Режим доступа: для авторизир. пользователей
- 2. Жердев, А. А. Администрирование информационных систем: практикум / А. А. Жердев. — Москва: Издательский Дом МИСиС, 2017. — 110 c. — ISBN 978-5- 906846-77-8. — Текст: электронный // Цифровой образовательный ресурс IPR SMART: [сайт]. — URL: https://www.iprbookshop.ru/78546.html. — Режим доступа: для авторизир. пользователей

### **4.2. Электронные образовательные ресурсы**

- 1. Электронно-библиотечная система IPRbooks (ЭБС IPRbooks) электронная библиотека по всем отраслям знаний [http://www.iprbookshop.ru](http://www.iprbookshop.ru/)
- 2. e-Library.ru: Научная электронная библиотека [Электронный ресурс]. URL: [http://elibrary.ru/.](http://elibrary.ru/defaultx.asp)

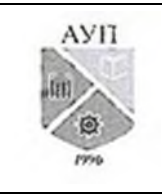

# СМК-ОП .01.1.326-03/23

3. Научная электронная библиотека «КиберЛенинка» [Электронный ресурс]. – URL: [http://cyberleninka.ru/.](http://cyberleninka.ru/)

### **4.3. Современные профессиональные базы данных и информационные справочные системы**

Обучающимся обеспечен доступ (удаленный доступ) к ниже следующим современным профессиональным базам данных и информационным справочным системам:

- 1. Словари и энциклопедии на Академике [Электронный ресурс]. URL: [http://dic.academic.ru.](http://dic.academic.ru/)
- 2. Система информационно-правового обеспечения «Гарант» [Электронный ресурс]. [http://www.garant.ru/.](http://www.garant.ru/)

**4.4. Комплект лицензионного и свободно распространяемого программного обеспечения, в том числе отечественного производства**

- 1. Лицензионное программное обеспечение: операционная система Microsoft Windows, пакет офисных приложений Microsoft Office.
- 2. Свободно распространяемое программное обеспечение: свободные пакеты офисных приложений Apache Open Office, LibreOffice. Oracle Virtual Box
- 3. Программное обеспечение отечественного производства: справочно-правовая система «Гарант» (Электронный периодический справочник «Система ГАРАНТ»), Цифровая библиотека IPRsmart (ЦБ IPRsmart), автоматизированная система управления цифровой библиотекой IPRsmart (АСУ ЦБ IPRsmart).

### **4.5. Оборудование и технические средства обучения**

Для реализации дисциплины (модуля) используются учебные аудитории для проведения учебных занятий, которые оснащены оборудованием и техническими средствами обучения, и помещения для самостоятельной работы обучающихся, которые оснащены компьютерной техникой с возможностью подключения к сети «Интернет» и обеспечены доступом в электронную информационно-образовательную среду ЧОУ ВО АУП. Допускается замена оборудования его виртуальными аналогами.

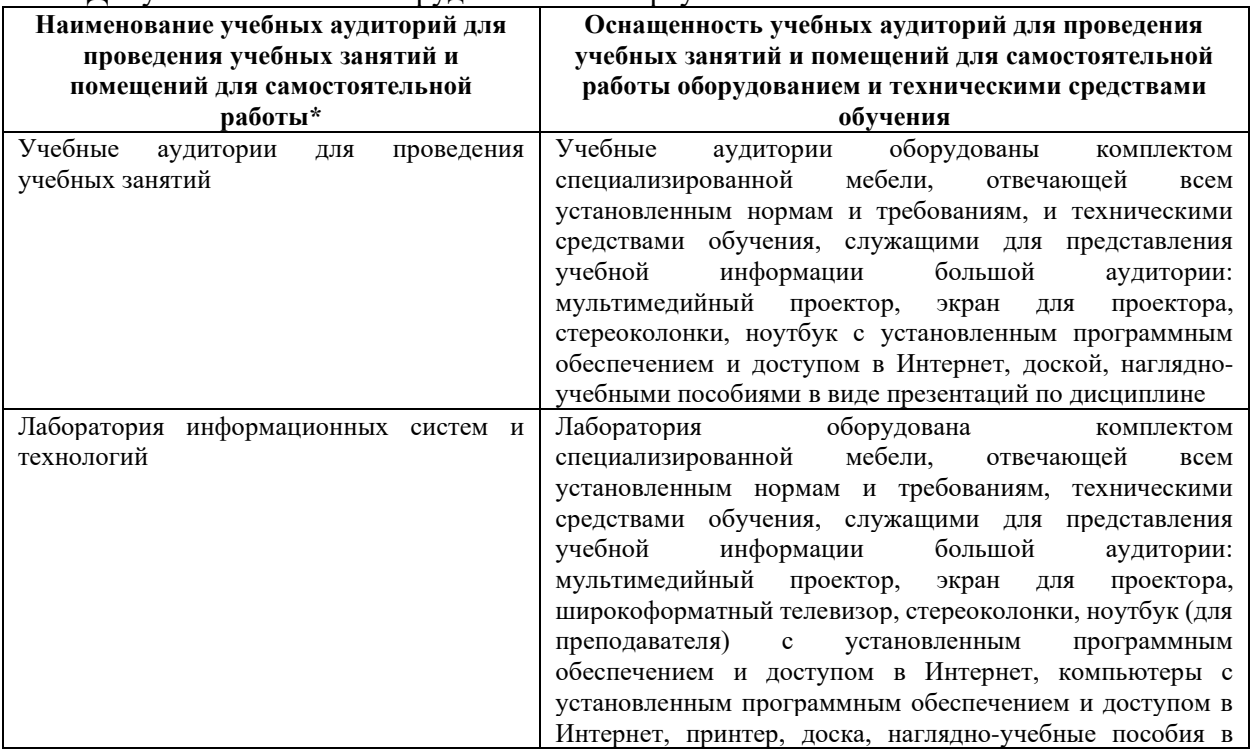

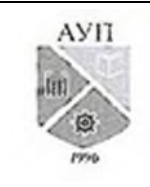

# СМК-ОП .01.1.326-03/23

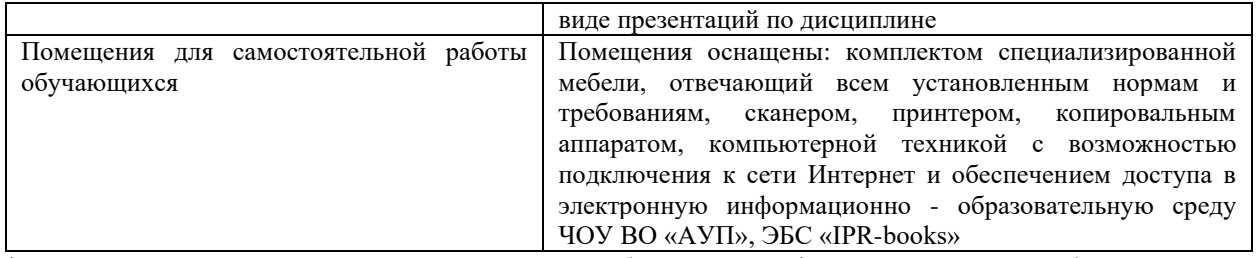

\* Номер конкретной аудитории указан в приказе об аудиторном фонде, расписании учебных занятий и расписании промежуточной аттестации.